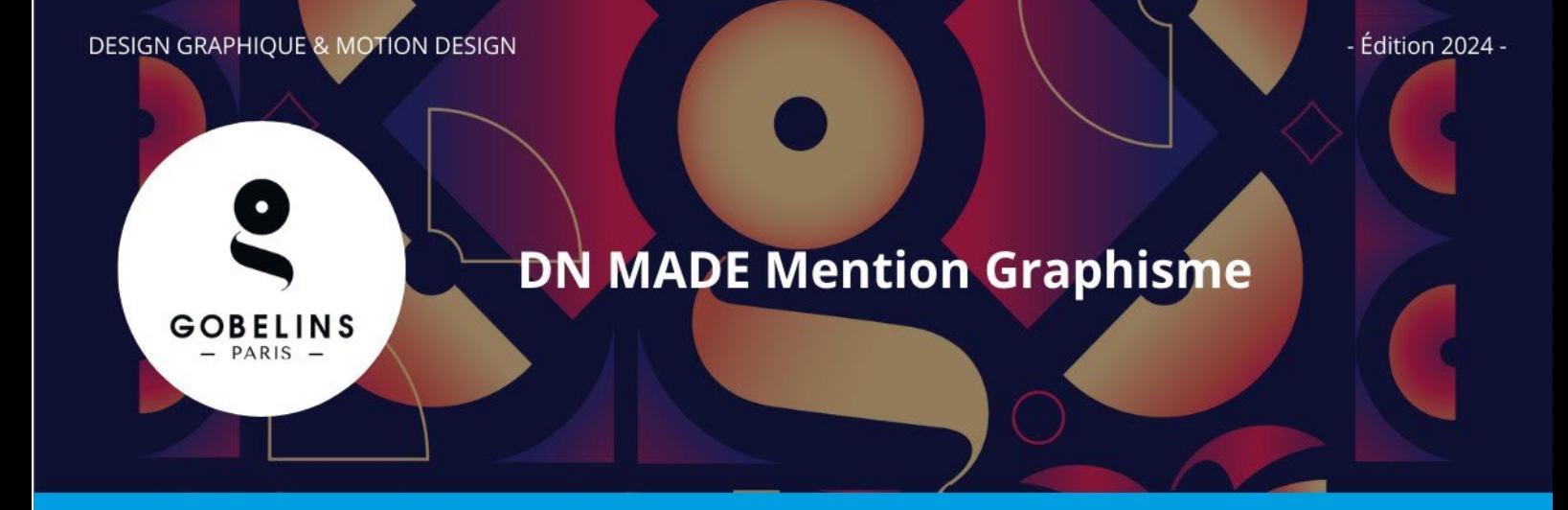

*Design d'identité DNMADE = Design de message*

*Design éditorial Diplôme National des Métiers d'Art et du Design*

## **PUBLIC CONCERNÉ**

- Titulaire d'un Bac Général, Technologique ou Professionnel
- Titulaire d'un diplôme équivalent de niveau IV des Arts Appliqués, tel que le Brevet des Métiers d'Art
- $\checkmark$  Âgé(e) de 27 ans maximum au 1<sup>er</sup> septembre 2024 pour une entrée en apprentissage à partir de la 2<sup>e</sup> année

**Informations détaillées sur le contenu de la formation sur [www.gobelins.fr](http://www.gobelins.fr/)**

#### **CLÔTURE DES INSCRIPTIONS**

**Soumis au calendrier Parcoursup**

### **CONTENU DU DOSSIER DE CANDIDATURE**

**Dossier de candidature** à remplir via le site de Parcoursup en fournissant les pièces justificatives attendues :

- Curriculum vitae
- Lettre de motivation (projet de formation)
- Bulletins scolaires de 1<sup>re</sup> et de Terminale
- Fiche avenir
- Lien vers votre univers graphique (voir Parcoursup pour détails techniques)

#### **CALENDRIER**

**SÉLECTION SUR DOSSIER (Dossier graphique - CV – lettre de motivation – Bulletins scolaires) :**

**Publication des admissions : Soumis au calendrier Parcoursup <https://www.parcoursup.fr/index.php?desc=calendrier>**

# **SÉLECTION SUR DOSSIERS Dossier scolaire et dossier graphique**

 **Dans un 1er temps, étude du contenu du dossier scolaire déposé par le candidat sur la plateforme**  Parcoursup avec notamment l'analyse des bulletins scolaires, la fiche avenir, les activités extra**scolaires, etc.**

- **Dans un 2ème temps, examen de votre univers graphique.** Sélection commentée de références :
	- Votre univers visuel
	- Vos préférences et choix culturels et/ou artistiques
	- Tout complément à votre libre initiative

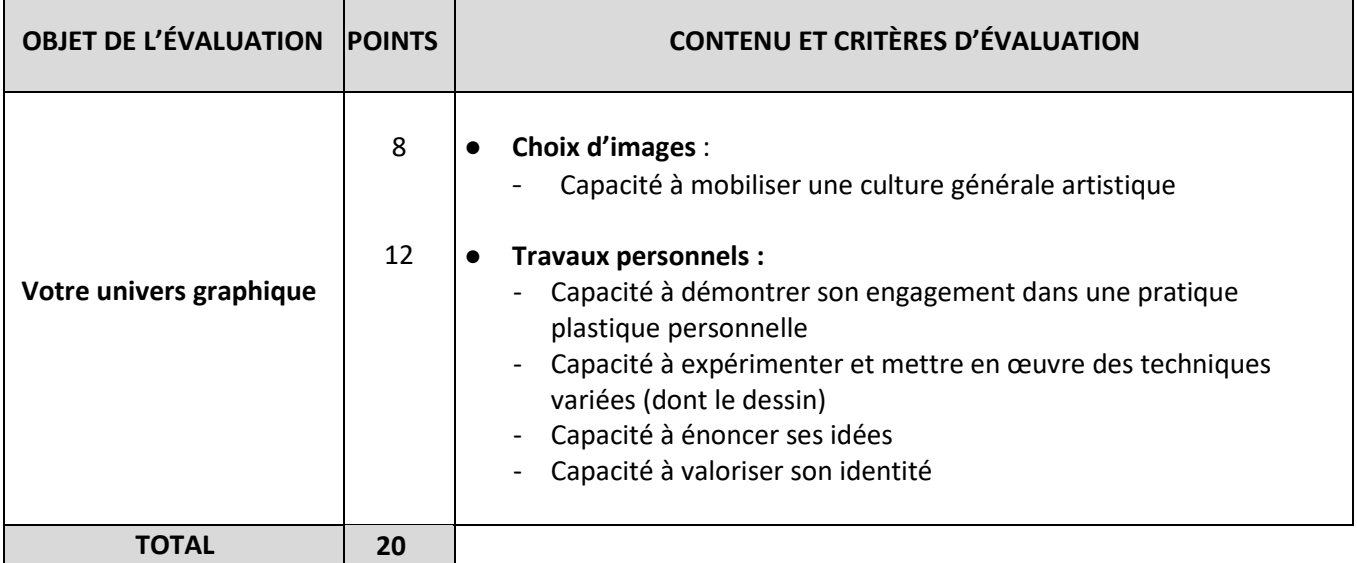

### **MÉTHODE DE SÉLECTION**

 $\checkmark$  La note finale obtenue lors de la sélection sur dossier détermine la liste des candidats admis.

\*\* \*\*\* \*\*

# **Entrée directe en 2e année du DNMADE – Mention Graphisme - Procédure hors PARCOURSUP -**

- Nombre de places limité Voir nombre de places vacantes via Parcoursup su[r https://designetmetiersdart.fr/](https://designetmetiersdart.fr/)
- $\checkmark$  Date limite de candidatures : vendredi 28 juin 2024
- $\checkmark$  Pour accéder directement en 2<sup>ème</sup> année à la formation DNMADE Mention Graphisme, le candidat doit adresser par mail à : [mondossierconcours@gobelins.fr](mailto:mondossierconcours@gobelins.fr) sa candidature, en y joignant obligatoirement les éléments ci-dessous :
	- CV
	- Lettre de motivation
	- Dans le cas d'un DNMADE réalisé dans un autre établissement, un procès-verbal semestriel précisant :
		- Niveau de maîtrise par enseignement constitutif
		- Rattrapage
		- Crédits ECTS obtenus
	- Dans les autres cas :
	- Bulletins scolaires permettant **d'apporter la preuve de validation des 60 crédits ECTS**
	- Promesse d'embauche
	- Un dossier graphique contenant des réalisations et travaux personnels relevant du graphisme et démontrant de manière lisible le choix du parcours (graphisme d'identité, graphisme éditorial, graphisme de message)

Une commission pédagogique (qui se réunit généralement début juillet) se chargera d'examiner le dossier de candidature et prendra la décision de convoquer ou pas le candidat à un entretien d'environ 15 minutes en distanciel au cours duquel le candidat devra présenter les documents de son dossier graphique.

La notification d'admission en entrée directe en 2<sup>ème</sup> année sera notifiée par mail au candidat.